The Speakers and Chairs can see the questions and Polls results from the iPad. See below

| Questions<br>filter: none  |                     |               |   |         |
|----------------------------|---------------------|---------------|---|---------|
|                            |                     |               |   |         |
| This is my first question? | 2022-06-07 08:47:46 | Attendee #777 | 1 | Comment |

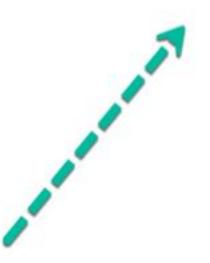